# Package 'CoGAPS'

October 14, 2021

<span id="page-0-0"></span>Version 3.12.0

Date 2020-12-30

Title Coordinated Gene Activity in Pattern Sets

- Author Thomas Sherman, Wai-shing Lee, Conor Kelton, Ondrej Maxian, Jacob Carey, Genevieve Stein-O'Brien, Michael Considine, Maggie Wodicka, John Stansfield, Shawn Sivy, Carlo Colantuoni, Alexander Favorov, Mike Ochs, Elana Fertig
- Description Coordinated Gene Activity in Pattern Sets (CoGAPS) implements a Bayesian MCMC matrix factorization algorithm, GAPS, and links it to gene set statistic methods to infer biological process activity. It can be used to perform sparse matrix factorization on any data, and when this data represents biomolecules, to do gene set analysis.
- Maintainer Elana J. Fertig <ejfertig@jhmi.edu>, Thomas D. Sherman <tomsherman159@gmail.com>, Melanie L. Loth <mloth1@jhmi.edu>
- **Depends**  $R (= 3.5.0)$
- Imports BiocParallel, cluster, methods, gplots, graphics, grDevices, RColorBrewer, Rcpp, S4Vectors, SingleCellExperiment, stats, SummarizedExperiment, tools, utils, rhdf5

Suggests testthat, knitr, rmarkdown, BiocStyle

LinkingTo Rcpp, BH

VignetteBuilder knitr

LazyLoad true

License BSD\_3\_clause + file LICENSE

biocViews GeneExpression, Transcription, GeneSetEnrichment, DifferentialExpression, Bayesian, Clustering, TimeCourse, RNASeq, Microarray, MultipleComparison, DimensionReduction, ImmunoOncology

NeedsCompilation yes

RoxygenNote 7.1.0

Encoding UTF-8

2 R topics documented:

Collate 'class-CogapsParams.R' 'CoGAPS.R' 'DistributedCogaps.R' 'HelperFunctions.R' 'Package.R' 'RcppExports.R' 'SubsetData.R' 'class-CogapsResult.R' 'methods-CogapsParams.R' 'methods-CogapsResult.R'

git\_url https://git.bioconductor.org/packages/CoGAPS

git\_branch RELEASE\_3\_13

git\_last\_commit c297d7e

git\_last\_commit\_date 2021-05-19

Date/Publication 2021-10-14

## R topics documented:

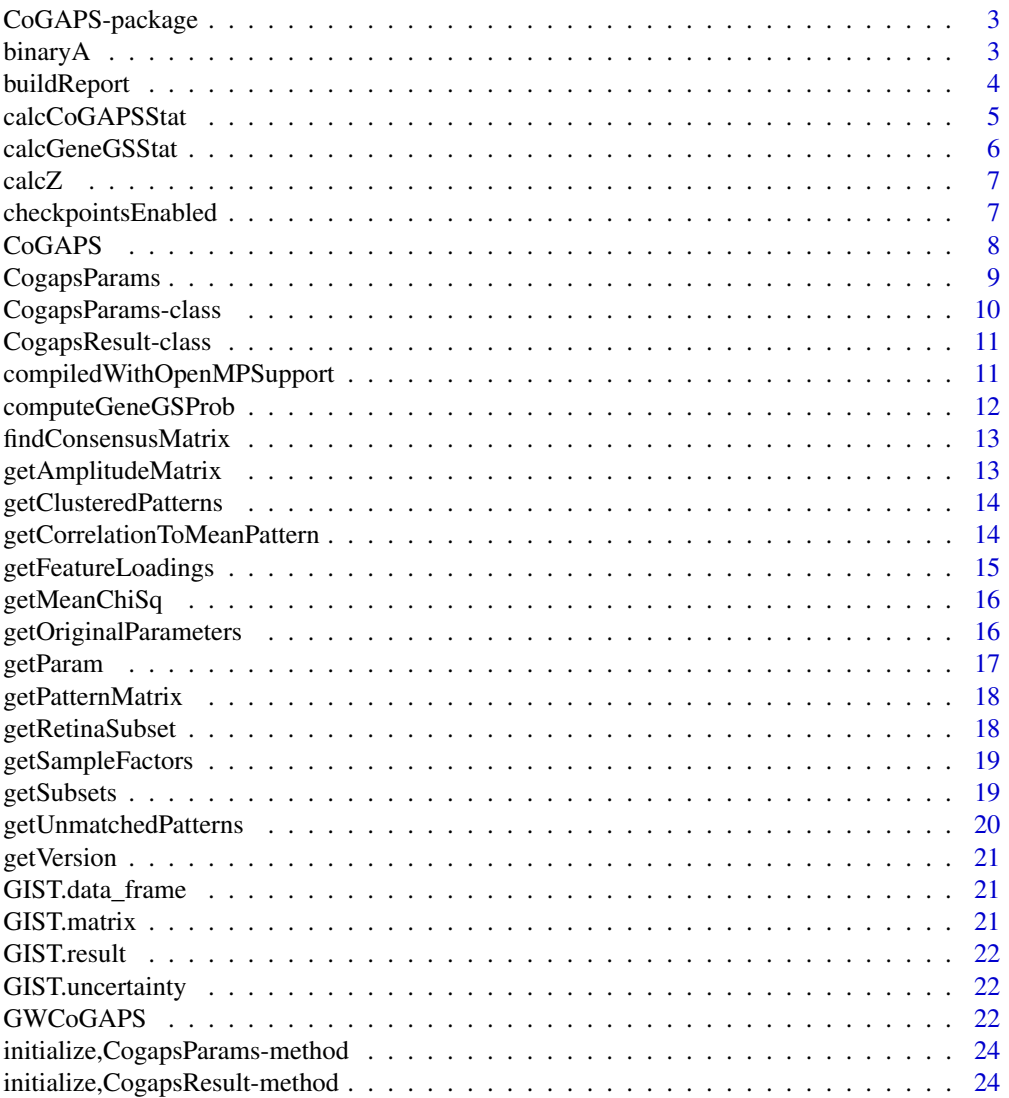

#### <span id="page-2-0"></span>binaryA 3

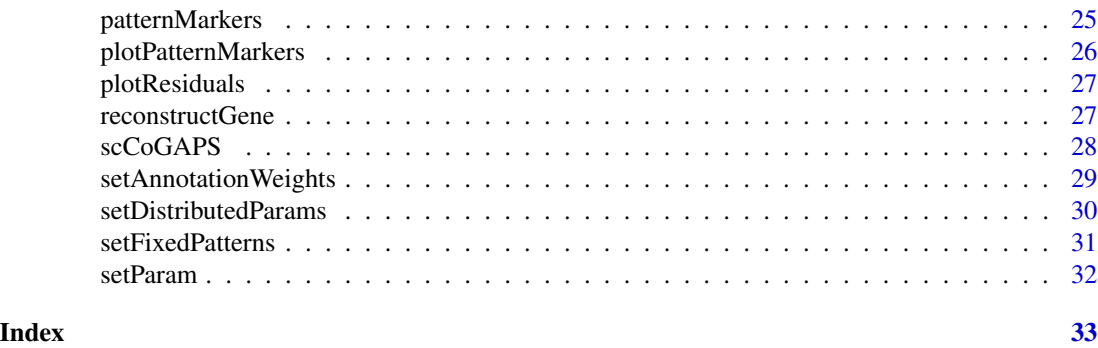

CoGAPS-package *CoGAPS: Coordinated Gene Activity in Pattern Sets*

#### Description

CoGAPS implements a Bayesian MCMC matrix factorization algorithm, GAPS, and links it to gene set statistic methods to infer biological process activity. It can be used to perform sparse matrix factorization on any data, and when this data represents biomolecules, to do gene set analysis.

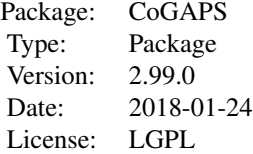

#### Author(s)

Maintainer: Elana J. Fertig <ejfertig@jhmi.edu>, Michael F. Ochs <ochsm@tcnj.edu>

#### References

Fertig EJ, Ding J, Favorov AV, Parmigiani G, Ochs MF. CoGAPS: an R/C++ package to identify patterns and biological process activity in transcriptomic data. Bioinformatics. 2010 Nov 1;26(21):2792-3

binaryA *binary heatmap for standardized feature matrix*

#### Description

creates a binarized heatmap of the A matrix in which the value is 1 if the value in Amean is greater than threshold \* Asd and 0 otherwise

#### <span id="page-3-0"></span>Usage

```
binaryA(object, threshold = 3)
```

```
## S4 method for signature 'CogapsResult'
binaryA(object, threshold = 3)
```
#### Arguments

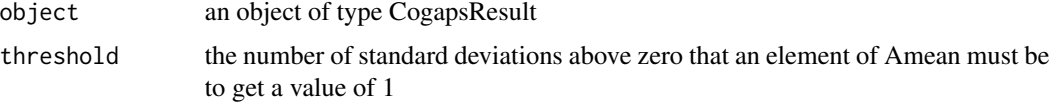

#### Value

plots a heatmap of the A Matrix

#### Examples

```
data(GIST)
# to expensive to call since it plots
# binaryA(GIST.result, threshold=3)
```
buildReport *Information About Package Compilation*

#### Description

Information About Package Compilation

#### Usage

```
buildReport()
```
#### Details

returns information about how the package was compiled, i.e. which compiler/version was used, which compile time options were enabled, etc...

#### Value

string containing build report

#### Examples

CoGAPS::buildReport()

<span id="page-4-0"></span>

calculates a statistic to determine if a pattern is enriched in a a particular set of measurements or samples.

#### Usage

```
calcCoGAPSStat(
  object,
  sets = NULL,
  whichMatrix = "featureLoadings",
  numPerm = 1000,
  ...
)
## S4 method for signature 'CogapsResult'
calcCoGAPSStat(
  object,
  sets = NULL,
  whichMatrix = "featureLoadings",
  numPerm = 1000,
  ...
\mathcal{L}
```
#### Arguments

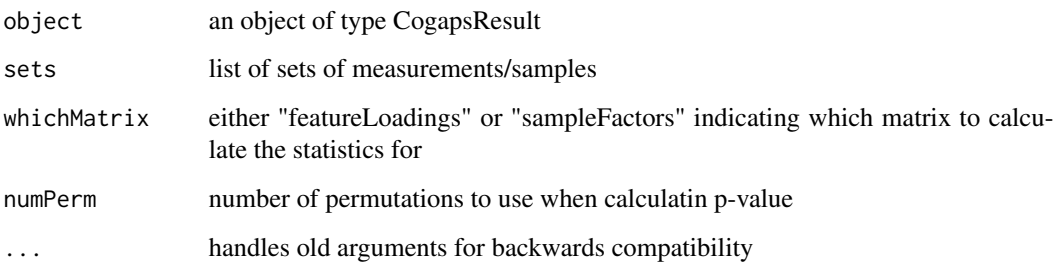

#### Value

gene set statistics for each column of A

<span id="page-5-0"></span>

calculates the probability that a gene listed in a gene set behaves like other genes in the set within the given data set

#### Usage

```
calcGeneGSStat(
  object,
 GStoGenes,
 numPerm,
 Pw = rep(1, ncol(object@featureLoadings)),
 nullGenes = FALSE
)
## S4 method for signature 'CogapsResult'
calcGeneGSStat(
 object,
 GStoGenes,
 numPerm,
 Pw = rep(1, ncol(object@featureLoadings)),
 nullGenes = FALSE
)
```
#### Arguments

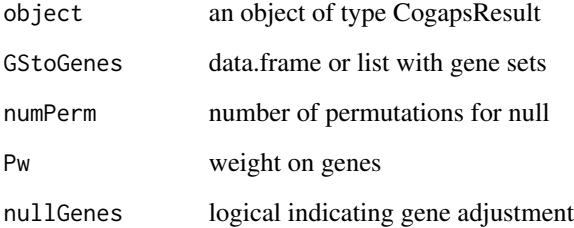

#### Value

gene similiarity statistic

<span id="page-6-0"></span>

calculates the Z-score for each element based on input mean and standard deviation matrices

#### Usage

```
calcZ(object, whichMatrix)
```

```
## S4 method for signature 'CogapsResult'
calcZ(object, whichMatrix)
```
#### Arguments

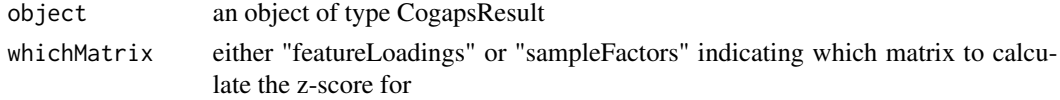

#### Value

matrix of z-scores

#### Examples

```
data(GIST)
featureZScore <- calcZ(GIST.result, "featureLoadings")
```
checkpointsEnabled *Check if package was built with checkpoints enabled*

#### Description

Check if package was built with checkpoints enabled

#### Usage

```
checkpointsEnabled()
```
#### Value

true/false if checkpoints are enabled

#### Examples

CoGAPS::checkpointsEnabled()

<span id="page-7-0"></span>calls the C++ MCMC code and performs Bayesian matrix factorization returning the two matrices that reconstruct the data matrix

#### Usage

```
CoGAPS(
  data,
 params = new("CogapsParams"),
 nThreads = 1,
 messages = TRUE,
 outputFrequency = 1000,
  uncertainty = NULL,
  checkpointOutFile = "gaps_checkpoint.out",
  checkpointInterval = 0,checkpointInFile = NULL,
  transposeData = FALSE,
 BPPARAM = NULL,
  workerID = 1,
  asynchronousUpdates = TRUE,
  nSnapshots = 0,
  snapshotPhase = "sampling",
  ...
\mathcal{E}
```
#### Arguments

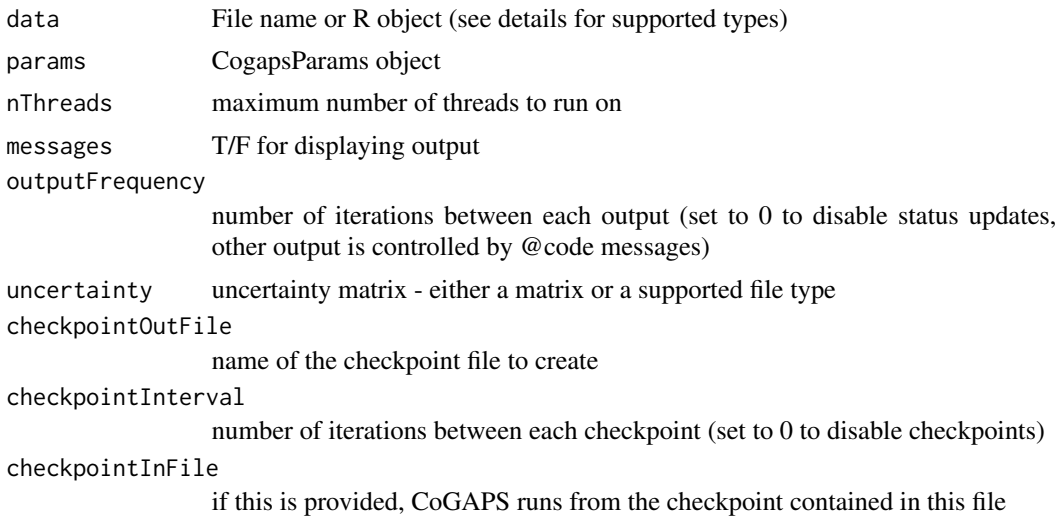

#### <span id="page-8-0"></span>CogapsParams 9

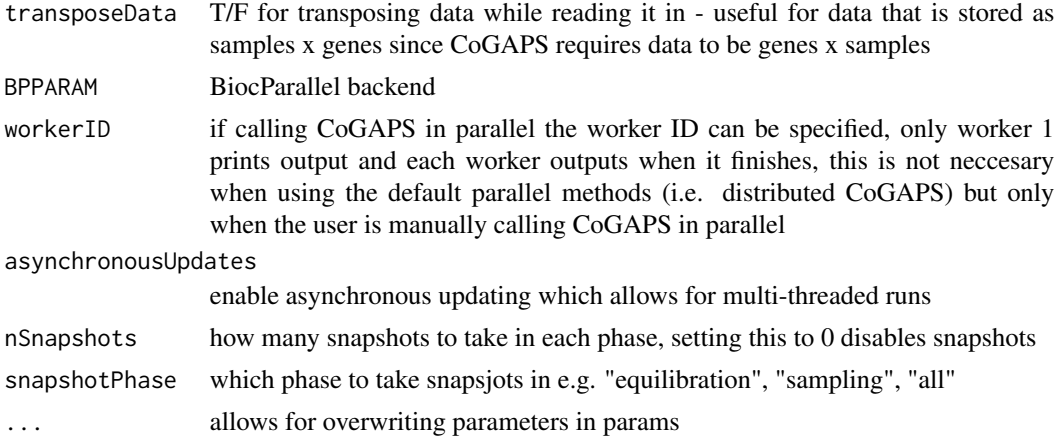

#### Details

The supported R types are: matrix, data.frame, SummarizedExperiment, SingleCellExperiment. The supported file types are csv, tsv, and mtx.

#### Value

CogapsResult object

#### Examples

```
# Running from R object
data(GIST)
resultA <- CoGAPS(GIST.data_frame, nIterations=25)
# Running from file name
gist_path <- system.file("extdata/GIST.mtx", package="CoGAPS")
```

```
# Setting Parameters
params <- new("CogapsParams")
params <- setParam(params, "nPatterns", 3)
resultC <- CoGAPS(GIST.data_frame, params, nIterations=25)
```
CogapsParams *CogapsParams constructor*

resultB <- CoGAPS(gist\_path, nIterations=25)

#### Description

create a CogapsParams object

#### Usage

CogapsParams(...)

#### <span id="page-9-0"></span>Arguments

... parameters for the initialization method

#### Value

CogapsParams object

#### Examples

```
params <- CogapsParams(nPatterns=10)
params
```
CogapsParams-class *CogapsParams*

#### Description

Encapsulates all parameters for the CoGAPS algorithm

nPatterns number of patterns CoGAPS will learn

#### Slots

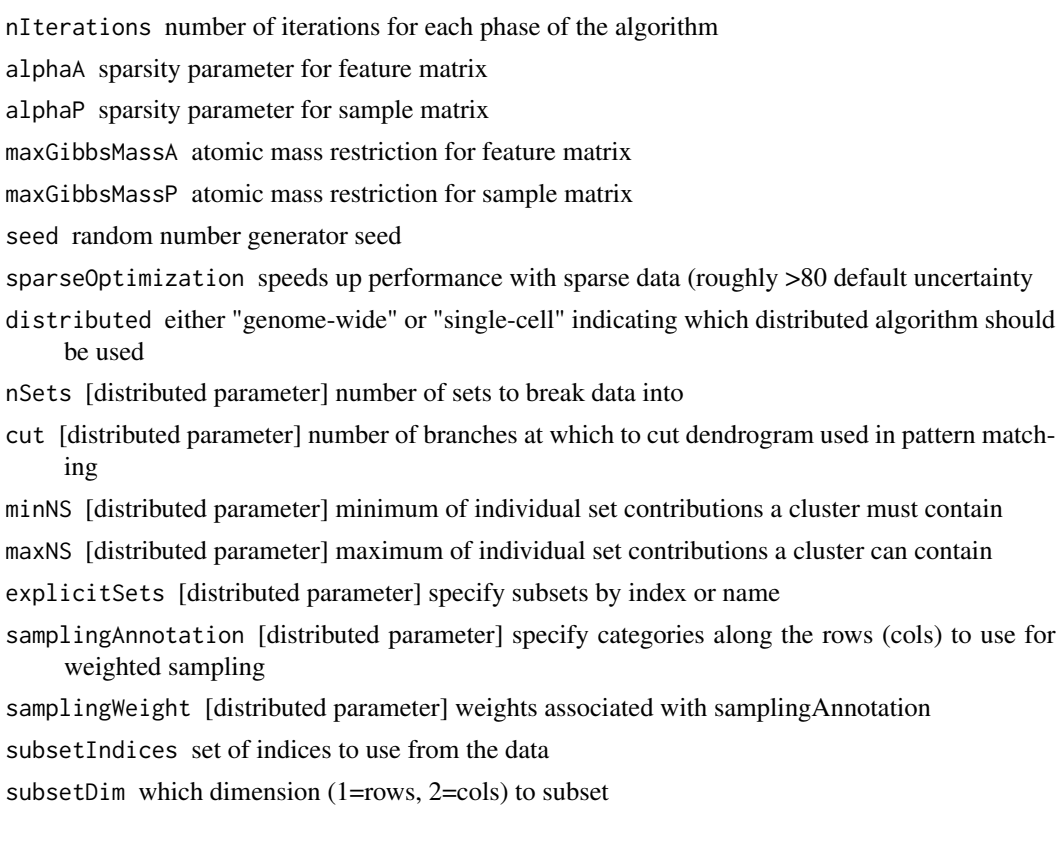

#### <span id="page-10-0"></span>CogapsResult-class 11

geneNames vector of names of genes in data

sampleNames vector of names of samples in data

fixedPatterns fix either 'A' or 'P' matrix to these values, in the context of distributed CoGAPS (GWCoGAPS/scCoGAPS), the first phase is skipped and fixedPatterns is used for all sets allowing manual pattern matching, as well as fixed runs of standard CoGAPS

whichMatrixFixed either 'A' or 'P', indicating which matrix is fixed

takePumpSamples whether or not to take PUMP samples

CogapsResult-class *CogapsResult*

#### **Description**

Contains all output from Cogaps run

#### **Slots**

factorStdDev std dev of the sampled P matrices loadingStdDev std dev of the sampled A matrices

compiledWithOpenMPSupport

*Check if compiler supported OpenMP*

#### Description

Check if compiler supported OpenMP

#### Usage

compiledWithOpenMPSupport()

#### Value

true/false if OpenMP was supported

#### Examples

CoGAPS::compiledWithOpenMPSupport()

<span id="page-11-0"></span>computeGeneGSProb *compute gene probability*

#### Description

Computes the p-value for gene set membership using the CoGAPS-based statistics developed in Fertig et al. (2012). This statistic refines set membership for each candidate gene in a set specified in GSGenes by comparing the inferred activity of that gene to the average activity of the set.

#### Usage

```
computeGeneGSProb(
  object,
 GStoGenes,
  numPerm = 500,Pw = rep(1, ncol(object@featureLoadings)),
  PwNull = FALSE
\mathcal{L}## S4 method for signature 'CogapsResult'
computeGeneGSProb(
  object,
  GStoGenes,
  numPerm = 500,Pw = rep(1, ncol(object@featureLoadings)),
  PwNull = FALSE
)
```
#### Arguments

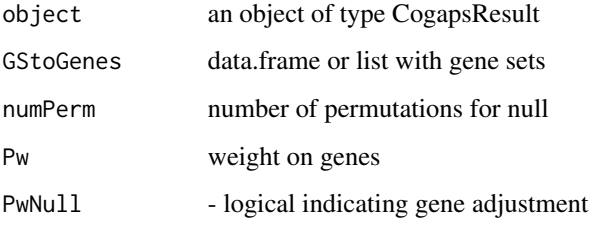

#### Value

A vector of length GSGenes containing the p-values of set membership for each gene containined in the set specified in GSGenes.

<span id="page-12-0"></span>findConsensusMatrix *find the consensus pattern matrix across all subsets*

#### Description

find the consensus pattern matrix across all subsets

#### Usage

findConsensusMatrix(unmatchedPatterns, gapsParams)

#### Arguments

unmatchedPatterns

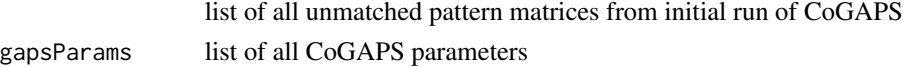

#### Value

matrix of consensus patterns

getAmplitudeMatrix *return Amplitude matrix from CogapsResult object*

#### Description

return Amplitude matrix from CogapsResult object

#### Usage

```
getAmplitudeMatrix(object)
```
## S4 method for signature 'CogapsResult' getAmplitudeMatrix(object)

#### Arguments

object an object of type CogapsResult

#### Value

amplitude matrix

#### Examples

```
data(GIST)
amplitudeMatrix <- getAmplitudeMatrix(GIST.result)
```
<span id="page-13-0"></span>getClusteredPatterns *return clustered patterns from set of all patterns across all subsets*

#### Description

return clustered patterns from set of all patterns across all subsets

#### Usage

```
getClusteredPatterns(object)
```
## S4 method for signature 'CogapsResult' getClusteredPatterns(object)

#### Arguments

object an object of type CogapsResult

#### Value

CogapsParams object

#### Examples

```
data(GIST)
clusteredPatterns <- getClusteredPatterns(GIST.result)
```
getCorrelationToMeanPattern

*return correlation between each pattern and the cluster mean*

#### Description

return correlation between each pattern and the cluster mean

#### Usage

getCorrelationToMeanPattern(object)

```
## S4 method for signature 'CogapsResult'
getCorrelationToMeanPattern(object)
```
#### Arguments

object an object of type CogapsResult

<span id="page-14-0"></span>getFeatureLoadings 15

#### Value

CogapsParams object

#### Examples

```
data(GIST)
corrToMeanPattern <- getCorrelationToMeanPattern(GIST.result)
```
getFeatureLoadings *return featureLoadings matrix from CogapsResult object*

#### Description

return featureLoadings matrix from CogapsResult object

#### Usage

```
getFeatureLoadings(object)
```

```
## S4 method for signature 'CogapsResult'
getFeatureLoadings(object)
```
#### Arguments

object an object of type CogapsResult

#### Value

featureLoadings matrix

#### Examples

```
data(GIST)
fLoadings <- getFeatureLoadings(GIST.result)
```
<span id="page-15-0"></span>

return chi-sq of final matrices

#### Usage

getMeanChiSq(object)

## S4 method for signature 'CogapsResult' getMeanChiSq(object)

#### Arguments

object an object of type CogapsResult

#### Value

chi-sq error

#### Examples

```
data(GIST)
getMeanChiSq(GIST.result)
```
getOriginalParameters *return original parameters used to generate this result*

#### Description

return original parameters used to generate this result

#### Usage

getOriginalParameters(object)

```
## S4 method for signature 'CogapsResult'
getOriginalParameters(object)
```
#### Arguments

object an object of type CogapsResult

#### <span id="page-16-0"></span>getParam and the set of the set of the set of the set of the set of the set of the set of the set of the set of the set of the set of the set of the set of the set of the set of the set of the set of the set of the set of

### Value

CogapsParams object

### Examples

```
data(GIST)
params <- getOriginalParameters(GIST.result)
```
#### getParam *get the value of a parameter*

#### Description

get the value of a parameter

#### Usage

getParam(object, whichParam)

## S4 method for signature 'CogapsParams' getParam(object, whichParam)

#### Arguments

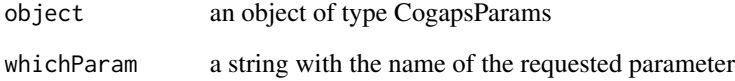

#### Value

the value of the parameter

#### Examples

```
params <- new("CogapsParams")
getParam(params, "seed")
```
<span id="page-17-0"></span>getPatternMatrix *return pattern matrix from CogapsResult object*

#### Description

return pattern matrix from CogapsResult object

#### Usage

```
getPatternMatrix(object)
```
## S4 method for signature 'CogapsResult' getPatternMatrix(object)

#### Arguments

object an object of type CogapsResult

#### Value

pattern matrix

#### Examples

```
data(GIST)
patternMatrix <- getPatternMatrix(GIST.result)
```
getRetinaSubset *get specified number of retina subsets*

#### Description

combines retina subsets from extdata directory

#### Usage

getRetinaSubset(n = 1)

#### Arguments

n number of subsets to use

#### Value

matrix of RNA counts

#### <span id="page-18-0"></span>getSampleFactors 19

#### Examples

```
retSubset <- getRetinaSubset()
dim(retSubset)
```
getSampleFactors *return sampleFactors matrix from CogapsResult object*

#### Description

return sampleFactors matrix from CogapsResult object

#### Usage

getSampleFactors(object)

## S4 method for signature 'CogapsResult' getSampleFactors(object)

#### Arguments

object an object of type CogapsResult

#### Value

sampleFactors matrix

#### Examples

```
data(GIST)
sFactors <- getSampleFactors(GIST.result)
```
getSubsets *return the names of the genes (samples) in each subset*

#### Description

return the names of the genes (samples) in each subset

#### Usage

```
getSubsets(object)
```

```
## S4 method for signature 'CogapsResult'
getSubsets(object)
```
#### Arguments

object an object of type CogapsResult

#### Value

CogapsParams object

#### Examples

data(GIST) subsets <- getSubsets(GIST.result)

getUnmatchedPatterns *return unmatched patterns from each subset*

#### Description

return unmatched patterns from each subset

#### Usage

```
getUnmatchedPatterns(object)
```

```
## S4 method for signature 'CogapsResult'
getUnmatchedPatterns(object)
```
#### Arguments

object an object of type CogapsResult

#### Value

CogapsParams object

#### Examples

```
data(GIST)
unmatchedPatterns <- getUnmatchedPatterns(GIST.result)
```
<span id="page-19-0"></span>

<span id="page-20-0"></span>

return version number used to generate this result

#### Usage

```
getVersion(object)
```
## S4 method for signature 'CogapsResult' getVersion(object)

#### Arguments

object an object of type CogapsResult

#### Value

version number

#### Examples

data(GIST) getVersion(GIST.result)

GIST.data\_frame *GIST gene expression data from Ochs et al. (2009)*

#### Description

GIST gene expression data from Ochs et al. (2009)

GIST.matrix *GIST gene expression data from Ochs et al. (2009)*

#### Description

GIST gene expression data from Ochs et al. (2009)

<span id="page-21-0"></span>

CoGAPS result from running on GIST dataset

GIST.uncertainty *GIST gene expression uncertainty matrix from Ochs et al. (2009)*

#### Description

GIST gene expression uncertainty matrix from Ochs et al. (2009)

GWCoGAPS *Genome Wide CoGAPS*

#### Description

wrapper around genome-wide distributed algorithm for CoGAPS

#### Usage

```
GWCoGAPS(
  data,
  params = new("CogapsParams"),
 nThreads = 1,
 messages = TRUE,
 outputFrequency = 500,
  uncertainty = NULL,
  checkpointOutFile = "gaps_checkpoint.out",
  checkpointInterval = 1000,
  checkpointInFile = NULL,
  transposeData = FALSE,
 BPPARAM = NULL,
 workerID = 1,
  asynchronousUpdates = FALSE,
  ...
\mathcal{E}
```
#### GWCoGAPS 23

#### Arguments

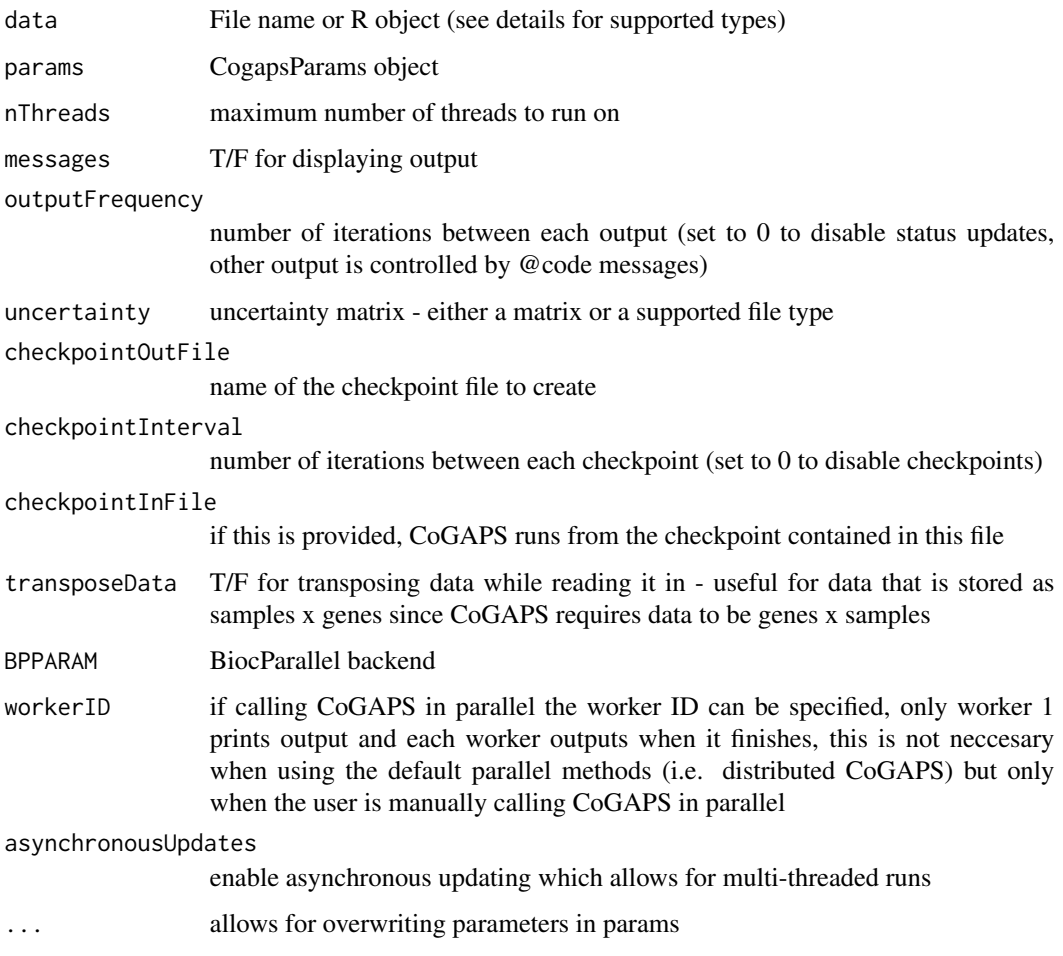

#### Value

CogapsResult object

#### Examples

```
## Not run:
data(GIST)
params <- new("CogapsParams")
params <- setDistributedParams(params, nSets=2)
params <- setParam(params, "nIterations", 100)
params <- setParam(params, "nPatterns", 3)
result <- GWCoGAPS(GIST.matrix, params, BPPARAM=BiocParallel::SerialParam())
```
## End(Not run)

<span id="page-23-0"></span>initialize,CogapsParams-method

*constructor for CogapsParams*

#### Description

constructor for CogapsParams

#### Usage

```
## S4 method for signature 'CogapsParams'
initialize(.Object, distributed = NULL, ...)
```
#### Arguments

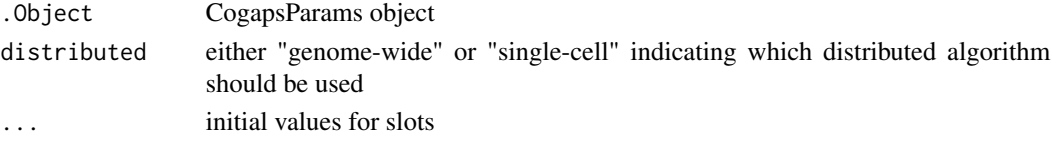

#### Value

initialized CogapsParams object

initialize,CogapsResult-method *Constructor for CogapsResult*

#### Description

Constructor for CogapsResult

#### Usage

```
## S4 method for signature 'CogapsResult'
initialize(
  .Object,
  Amean,
  Pmean,
  Asd,
  Psd,
  meanChiSq,
  geneNames,
  sampleNames,
  diagnostics = NULL,
  ...
\mathcal{E}
```
#### <span id="page-24-0"></span>patternMarkers 25

#### Arguments

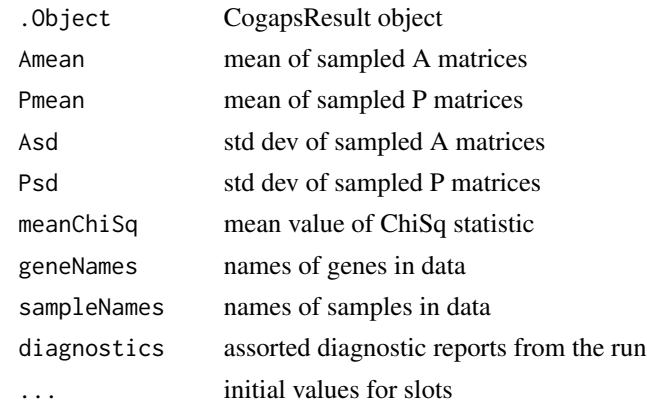

#### Value

initialized CogapsResult object

patternMarkers *compute pattern markers statistic*

#### Description

calculate the most associated pattern for each gene

#### Usage

```
patternMarkers(object, threshold = "all", lp = NA, axis = 1)
```

```
## S4 method for signature 'CogapsResult'
patternMarkers(object, threshold = "all", lp = NA, axis = 1)
```
#### Arguments

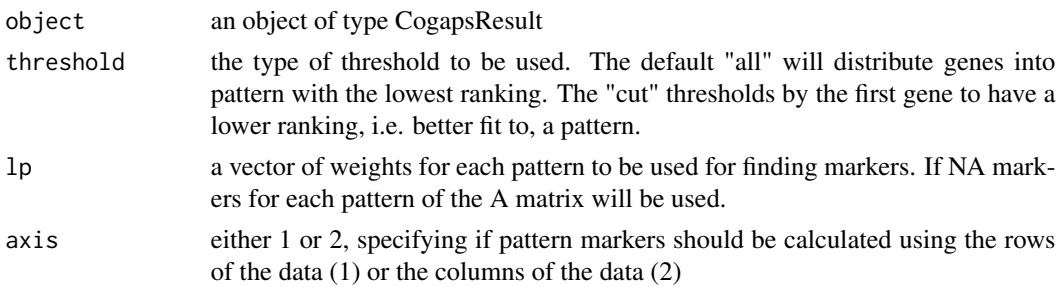

#### Value

By default a non-overlapping list of genes associated with each lp.

### Examples

```
data(GIST)
pm <- patternMarkers(GIST.result)
```
plotPatternMarkers *heatmap of original data clustered by pattern markers statistic*

#### Description

heatmap of original data clustered by pattern markers statistic

#### Usage

```
plotPatternMarkers(
 object,
  data,
 patternPalette,
  sampleNames,
  samplePalette = NULL,
  heatmapCol = bluered,
  colDenogram = TRUE,
  scale = "row",...
\mathcal{L}
```
#### Arguments

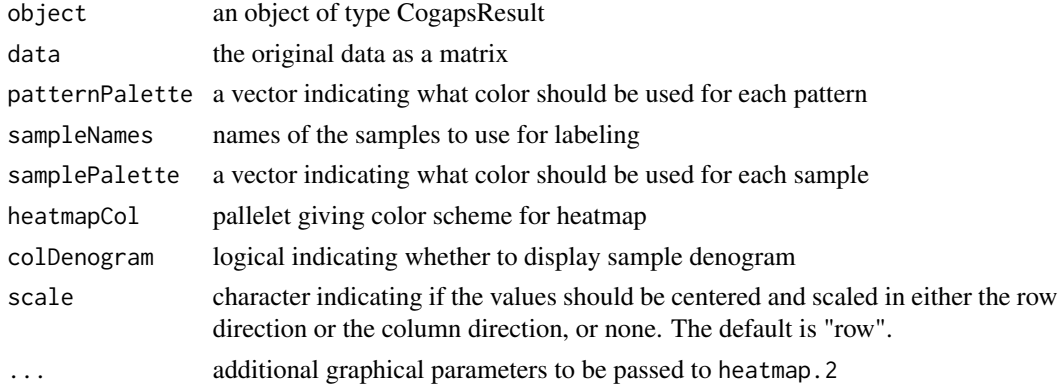

#### Value

heatmap of the data values for the patternMarkers

#### See Also

[heatmap.2](#page-0-0)

<span id="page-25-0"></span>

<span id="page-26-0"></span>plotResiduals *plot of residuals*

#### Description

calculate residuals and produce heatmap

#### Usage

```
plotResiduals(object, data, uncertainty = NULL)
## S4 method for signature 'CogapsResult'
plotResiduals(object, data, uncertainty = NULL)
```
#### Arguments

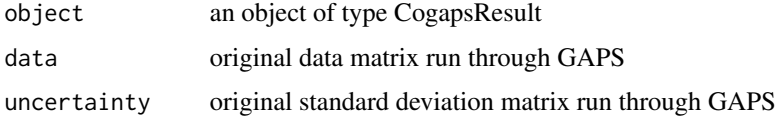

#### Value

creates a residual plot

#### Examples

```
data(GIST)
# to expensive to call since it plots
# plotResiduals(GIST.result, GIST.matrix)
```
reconstructGene *reconstruct gene*

#### Description

reconstruct gene

#### Usage

```
reconstructGene(object, genes = NULL)
## S4 method for signature 'CogapsResult'
```
#### <span id="page-27-0"></span>Arguments

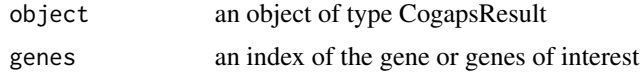

#### Value

the D' estimate of a gene or set of genes

#### Examples

```
data(GIST)
estimatedD <- reconstructGene(GIST.result)
```
#### scCoGAPS *Single Cell CoGAPS*

#### Description

wrapper around single-cell distributed algorithm for CoGAPS

#### Usage

```
scCoGAPS(
  data,
 params = new("CogapsParams"),
 nThreads = 1,
 messages = TRUE,
 outputFrequency = 500,
  uncertainty = NULL,
  checkpointOutFile = "gaps_checkpoint.out",
  checkpointInterval = 1000,
  checkpointInFile = NULL,
  transposeData = FALSE,
 BPPARAM = NULL,
 workerID = 1,
  asynchronousUpdates = FALSE,
  ...
)
```
#### Arguments

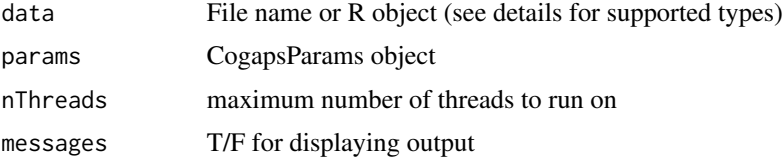

<span id="page-28-0"></span>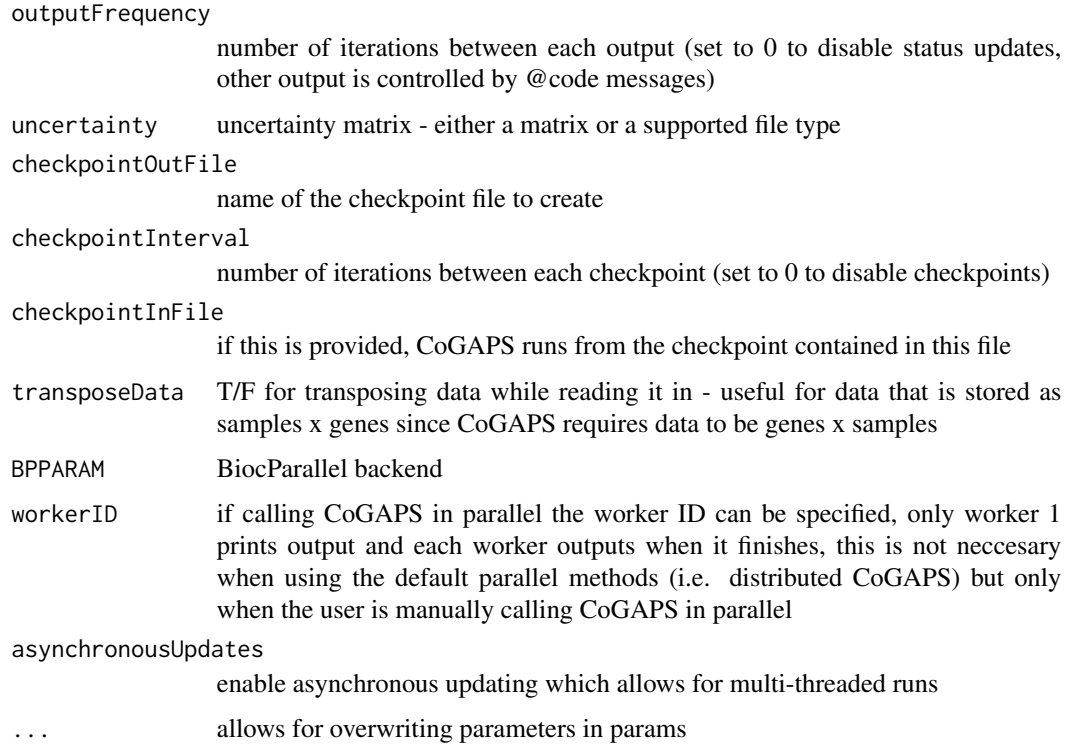

#### Value

CogapsResult object

#### Examples

```
## Not run:
data(GIST)
params <- new("CogapsParams")
params <- setDistributedParams(params, nSets=2)
params <- setParam(params, "nIterations", 100)
params <- setParam(params, "nPatterns", 3)
result <- scCoGAPS(t(GIST.matrix), params, BPPARAM=BiocParallel::SerialParam())
## End(Not run)
```
setAnnotationWeights *set the annotation labels and weights for subsetting the data*

#### Description

these parameters are interrelated so they must be set together

#### <span id="page-29-0"></span>Usage

```
setAnnotationWeights(object, annotation, weights)
```

```
## S4 method for signature 'CogapsParams'
setAnnotationWeights(object, annotation, weights)
```
#### Arguments

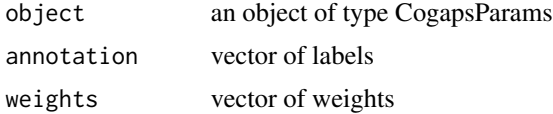

#### Value

the modified params object

#### Examples

```
params <- new("CogapsParams")
params <- setAnnotationWeights(params, c('a', 'b', 'c'), c(1,2,1))
```
setDistributedParams *set the value of parameters for distributed CoGAPS*

#### Description

these parameters are interrelated so they must be set together

#### Usage

```
setDistributedParams(
 object,
 nSets = NULL,
 cut = NULL,minNS = NULL,maxNS = NULL)
## S4 method for signature 'CogapsParams'
setDistributedParams(
 object,
 nSets = NULL,
 cut = NULL,minNS = NULL,
 maxNS = NULL
)
```
#### <span id="page-30-0"></span>setFixedPatterns 31

#### Arguments

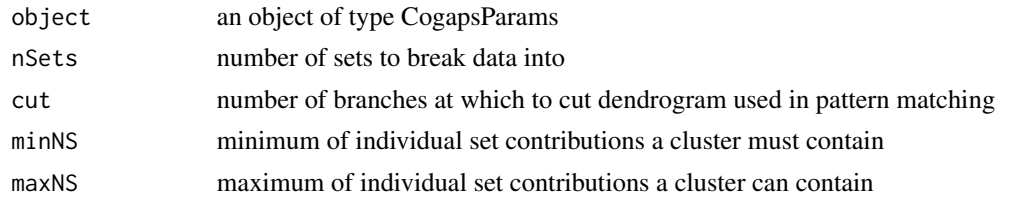

#### Value

the modified params object

#### Examples

```
params <- new("CogapsParams")
params <- setDistributedParams(params, 5)
```
setFixedPatterns *set the fixed patterns for either the A or the P matrix*

#### Description

these parameters are interrelated so they must be set together

#### Usage

setFixedPatterns(object, fixedPatterns, whichMatrixFixed)

## S4 method for signature 'CogapsParams' setFixedPatterns(object, fixedPatterns, whichMatrixFixed)

#### Arguments

object an object of type CogapsParams fixedPatterns values for either the A or P matrix whichMatrixFixed either 'A' or 'P' indicating which matrix is fixed

#### Value

the modified params object

#### Examples

```
params <- new("CogapsParams")
data(GIST)
params <- setFixedPatterns(params, getSampleFactors(GIST.result), 'P')
```
<span id="page-31-0"></span>

set the value of a parameter

#### Usage

setParam(object, whichParam, value)

## S4 method for signature 'CogapsParams' setParam(object, whichParam, value)

#### Arguments

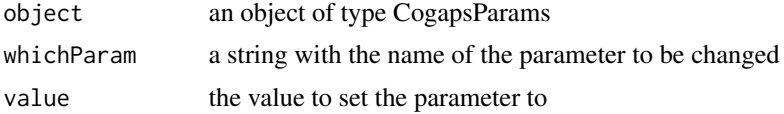

#### Value

the modified params object

#### Examples

params <- new("CogapsParams") params <- setParam(params, "seed", 123)

# <span id="page-32-0"></span>Index

binaryA, [3](#page-2-0) binaryA,CogapsResult-method *(*binaryA*)*, [3](#page-2-0) buildReport, [4](#page-3-0) calcCoGAPSStat, [5](#page-4-0) calcCoGAPSStat,CogapsResult-method *(*calcCoGAPSStat*)*, [5](#page-4-0) calcGeneGSStat, [6](#page-5-0) calcGeneGSStat,CogapsResult-method *(*calcGeneGSStat*)*, [6](#page-5-0) calcZ, [7](#page-6-0) calcZ,CogapsResult-method *(*calcZ*)*, [7](#page-6-0) checkpointsEnabled, [7](#page-6-0) CoGAPS, [8](#page-7-0) CoGAPS-package, [3](#page-2-0) CogapsParams, [9](#page-8-0) CogapsParams-class, [10](#page-9-0) CogapsResult-class, [11](#page-10-0) compiledWithOpenMPSupport, [11](#page-10-0) computeGeneGSProb, [12](#page-11-0) computeGeneGSProb,CogapsResult-method *(*computeGeneGSProb*)*, [12](#page-11-0) findConsensusMatrix, [13](#page-12-0) getAmplitudeMatrix, [13](#page-12-0) getAmplitudeMatrix,CogapsResult-method *(*getAmplitudeMatrix*)*, [13](#page-12-0) getClusteredPatterns, [14](#page-13-0) getClusteredPatterns,CogapsResult-method *(*getClusteredPatterns*)*, [14](#page-13-0) getCorrelationToMeanPattern, [14](#page-13-0) getCorrelationToMeanPattern,CogapsResult-meth $\mathsf{p}$ Aitialize,CogapsResult-method,[24](#page-23-0) *(*getCorrelationToMeanPattern*)*, [14](#page-13-0) getParam, [17](#page-16-0) getSubsets, [19](#page-18-0) getVersion, [21](#page-20-0) GIST.matrix, [21](#page-20-0) GIST.result, [22](#page-21-0) GWCoGAPS, [22](#page-21-0) heatmap.2, *[26](#page-25-0)* initialize,CogapsParams-method, [24](#page-23-0)

getFeatureLoadings, [15](#page-14-0) getFeatureLoadings,CogapsResult-method *(*getFeatureLoadings*)*, [15](#page-14-0) getMeanChiSq, [16](#page-15-0)

getMeanChiSq,CogapsResult-method *(*getMeanChiSq*)*, [16](#page-15-0) getOriginalParameters, [16](#page-15-0) getOriginalParameters,CogapsResult-method *(*getOriginalParameters*)*, [16](#page-15-0) getParam,CogapsParams-method *(*getParam*)*, [17](#page-16-0) getPatternMatrix, [18](#page-17-0) getPatternMatrix,CogapsResult-method *(*getPatternMatrix*)*, [18](#page-17-0) getRetinaSubset, [18](#page-17-0) getSampleFactors, [19](#page-18-0) getSampleFactors,CogapsResult-method *(*getSampleFactors*)*, [19](#page-18-0) getSubsets,CogapsResult-method *(*getSubsets*)*, [19](#page-18-0) getUnmatchedPatterns, [20](#page-19-0) getUnmatchedPatterns,CogapsResult-method *(*getUnmatchedPatterns*)*, [20](#page-19-0) getVersion,CogapsResult-method *(*getVersion*)*, [21](#page-20-0) GIST.data\_frame, [21](#page-20-0) GIST.uncertainty, [22](#page-21-0)

patternMarkers, [25](#page-24-0) patternMarkers,CogapsResult-method *(*patternMarkers*)*, [25](#page-24-0) plotPatternMarkers, [26](#page-25-0) plotResiduals, [27](#page-26-0)

34 INDEX

plotResiduals,CogapsResult-method *(*plotResiduals*)*, [27](#page-26-0) reconstructGene , [27](#page-26-0) reconstructGene,CogapsResult-method *(*reconstructGene*)*, [27](#page-26-0) scCoGAPS, [28](#page-27-0) setAnnotationWeights , [29](#page-28-0) setAnnotationWeights,CogapsParams-method *(*setAnnotationWeights*)*, [29](#page-28-0) setDistributedParams, [30](#page-29-0) setDistributedParams,CogapsParams-method *(*setDistributedParams*)*, [30](#page-29-0) setFixedPatterns , [31](#page-30-0) setFixedPatterns,CogapsParams-method *(*setFixedPatterns*)*, [31](#page-30-0) setParam , [32](#page-31-0) setParam,CogapsParams-method *(*setParam*)*, [32](#page-31-0)